# Contents

## Part I Beginner

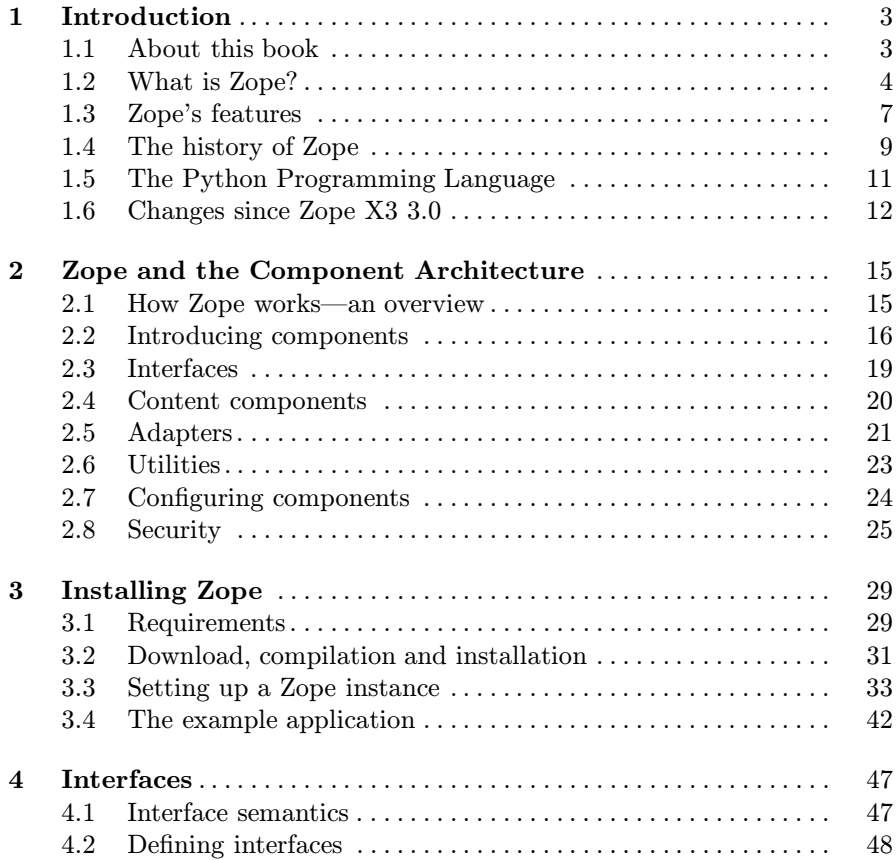

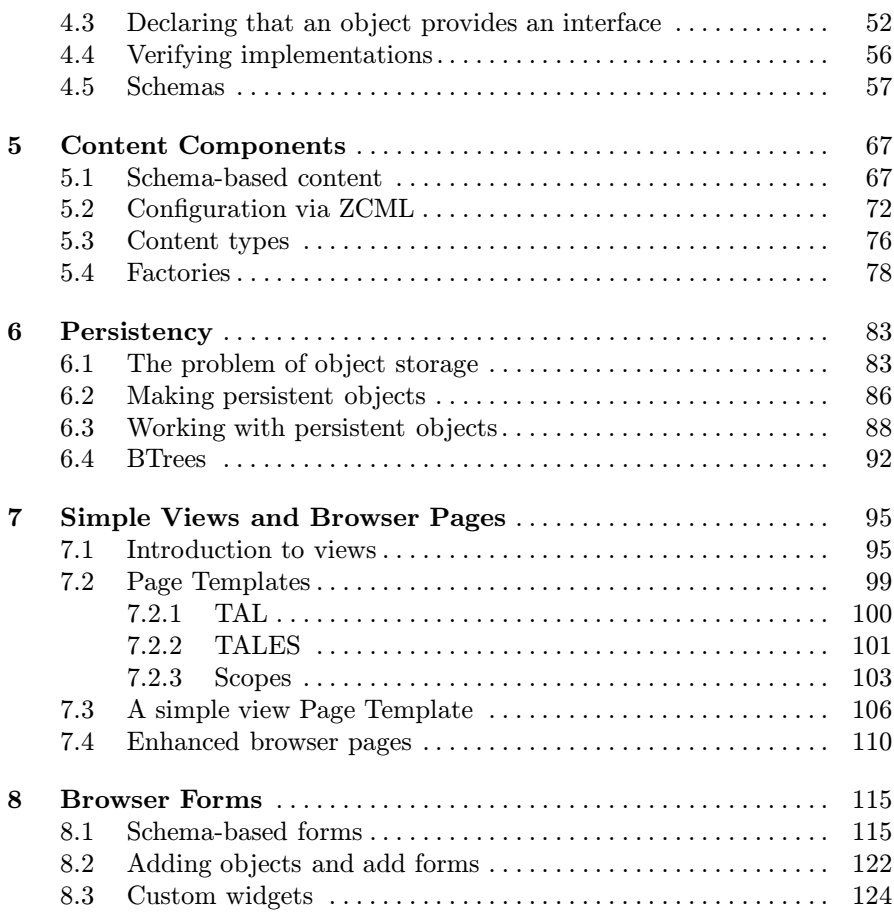

### Part II Intermediate

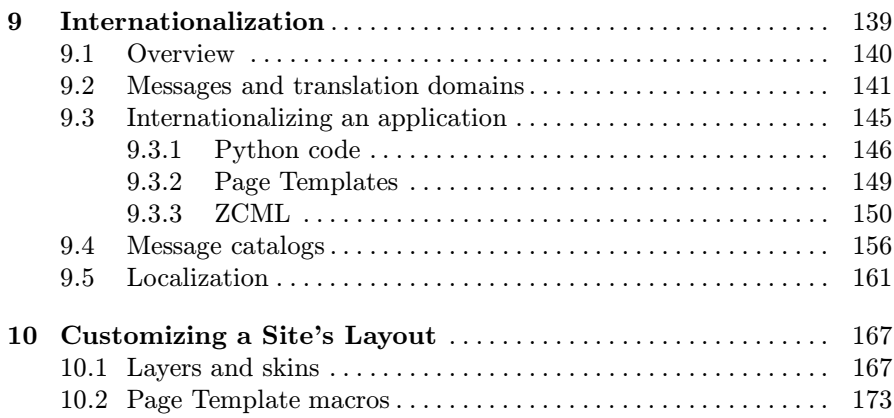

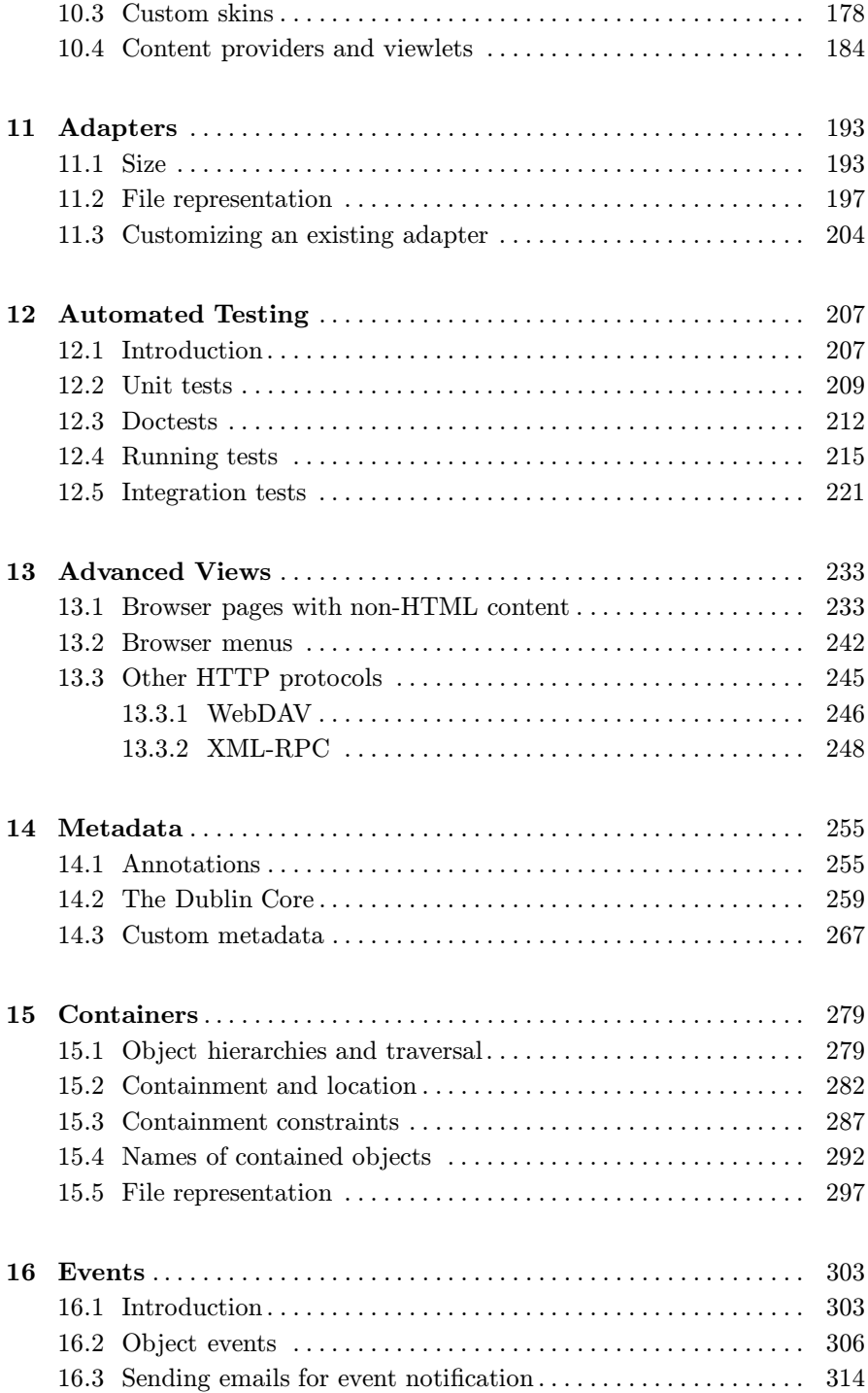

### Part III Expert

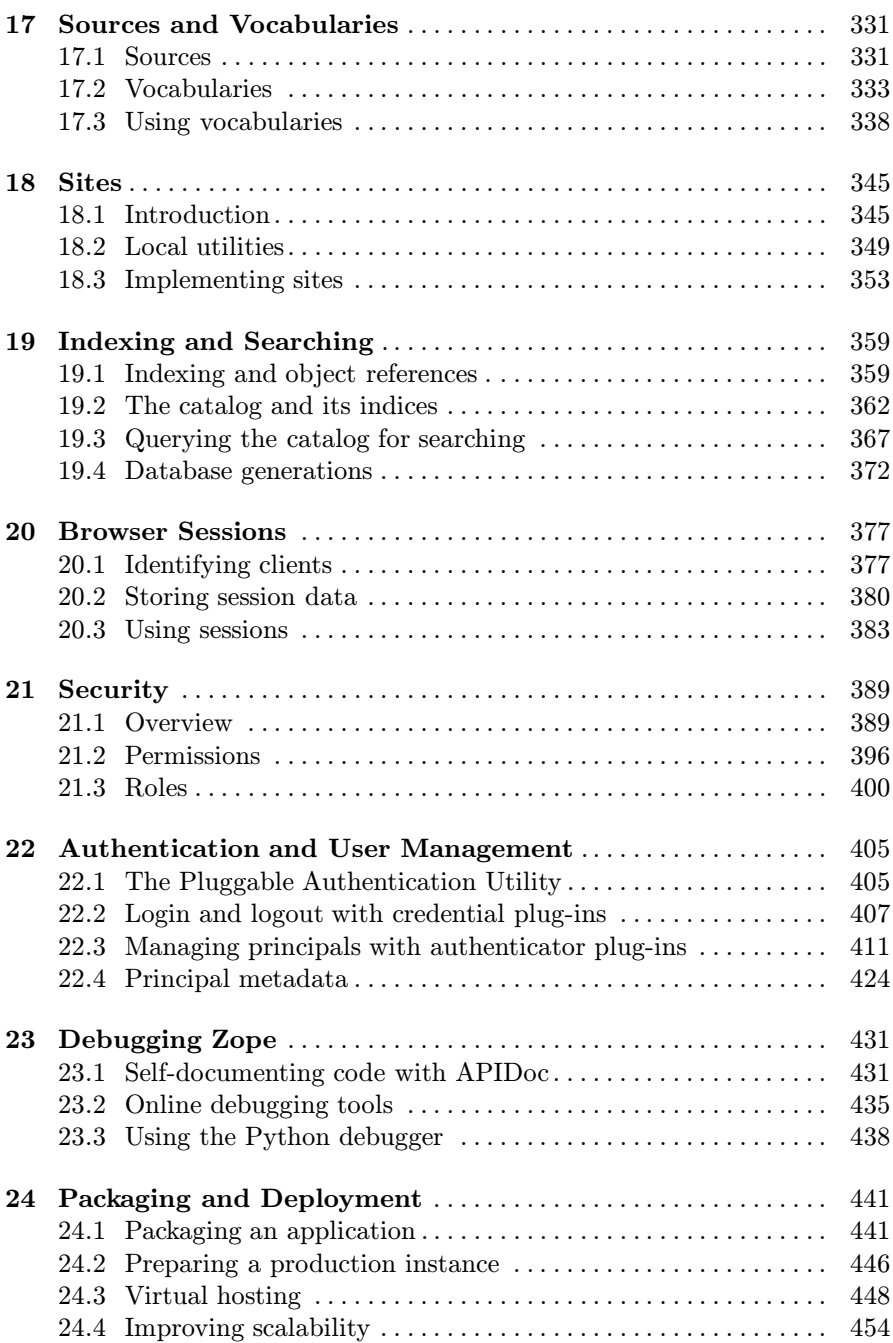

## Part IV Appendices

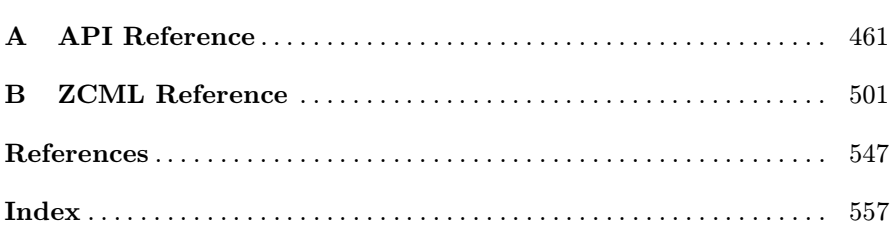